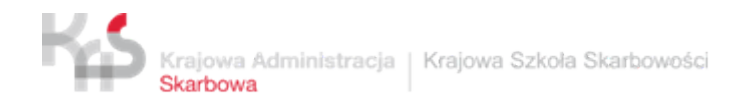

# **Opracowanie i dostarczenie kursu e-learningowego z zasad stosowania prostego języka w Krajowej Administracji Skarbowej (KAS)**

*Opis przedmiotu zamówienia*

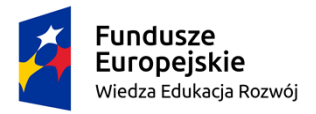

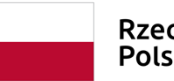

Rzeczpospolita Polska

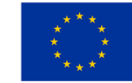

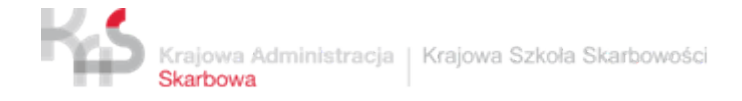

## **Spis treści**

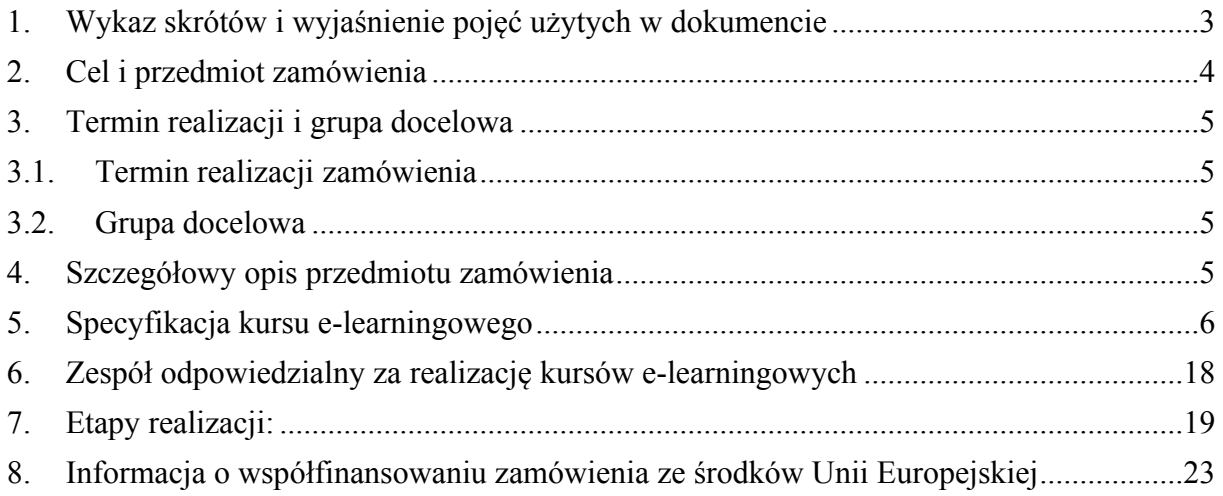

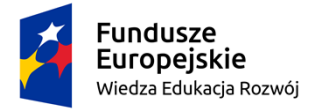

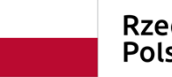

Rzeczpospolita<br>Polska

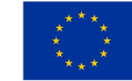

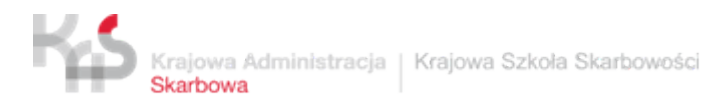

# <span id="page-2-0"></span>**1. Wykaz skrótów i wyjaśnienie pojęć użytych w dokumencie**

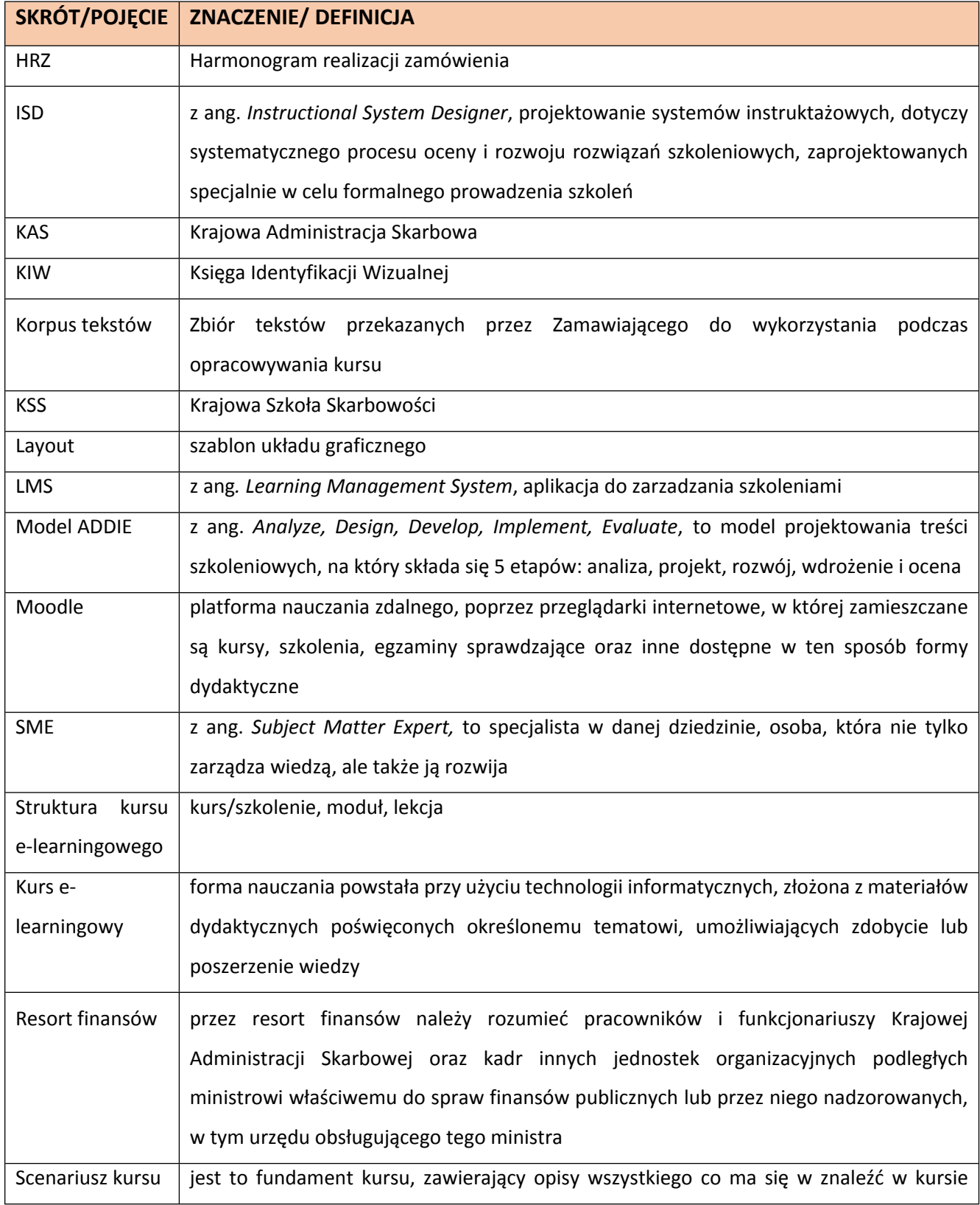

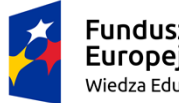

**Fundusze<br>Europejskie**<br><sup>Wiedza Edukacja Rozwój</sup>

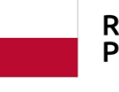

Rzeczpospolita<br>Polska

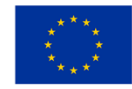

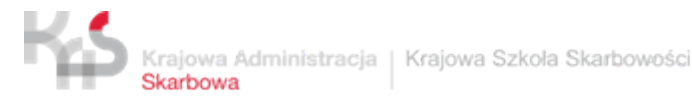

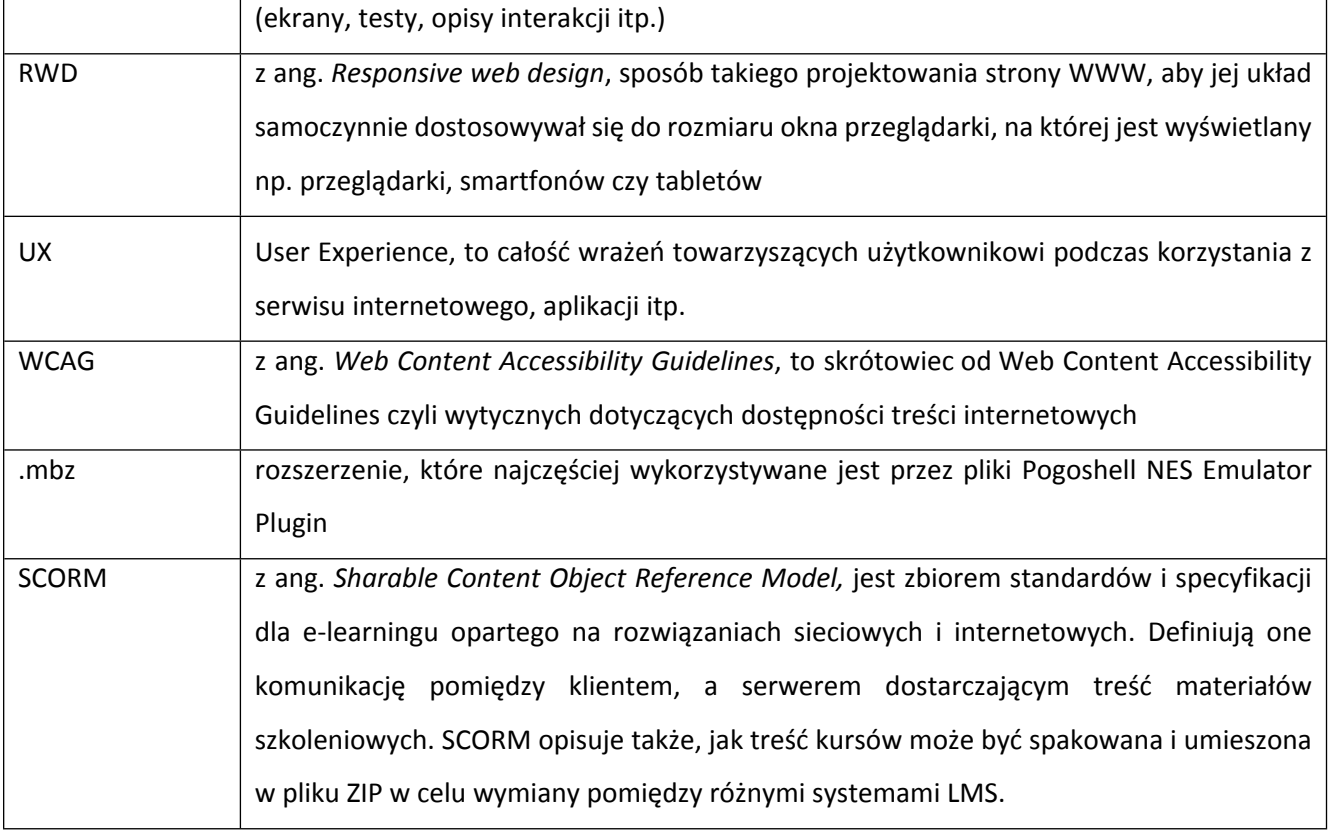

## <span id="page-3-0"></span>**2. Cel i przedmiot zamówienia**

- **2.1. Celem zamówienia** jest doskonalenie umiejętności praktycznych pracowników resortu finansów z wykorzystaniem kursu e-learningowego zzasad stosowania prostego języka w KAS. Kurs będzie przypominał, ale przede wszystkim sprawdzał wiedzę pracowników KAS i MF nabytą podczas szkoleń podstawowych, które zostały już przeprowadzone w KAS i MF. Kurs powinien być zgodny ze standardem dostępności WCAG 2.1 w zakresie dostępności cyfrowej.
- **2.2. Przedmiotem zamówienia** jest opracowanie i dostarczenie kursu e-learningowego z zasad stosowania prostego języka w KAS. Kurs będzie przygotowany na podstawie i w zakresie materiałów, które udostępni Zamawiający. Wykonawca może również zaproponować wykorzystanie własnych materiałów i opracowań, jeśli uzna, że warto poszerzyć zakres materiałów w kursach i jeślisą one zgodne z tematyką izakresem kursów, które są przedmiotem tego zamówienia.

## <span id="page-3-1"></span>**3. Termin realizacji i grupa docelowa**

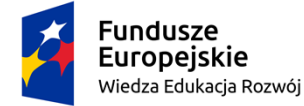

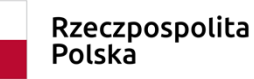

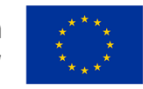

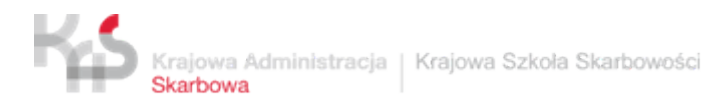

#### <span id="page-4-0"></span>**3.1. Termin realizacji zamówienia**

Wykonawca zrealizuje zamówienie w ciągu trzech miesięcy od dnia zawarcia umowy.

#### <span id="page-4-1"></span>**3.2. Grupa docelowa**

Dostarczony w ramach zamówienia kurs skierowany będzie do pracowników resortu finansów, głównie ambasadorów i trenerów prostego języka.

## <span id="page-4-2"></span>**4. Szczegółowy opis przedmiotu zamówienia**

- **4.1.** W ramach zamówienia Wykonawca:
	- 4.1.1. opracuje i przedstawia harmonogram realizacji zamówienia (HRZ), określający jego etapy w modelu iteracyjnym;
	- 4.1.2. na podstawie udostępnionych przez Zamawiającego materiałów opracuje i uzgodni z Zamawiającym:
		- koncepcję metodologiczną kursu,
		- scenariusz kursu, który będzie zawierał podział na lekcje i ekrany/podekrany,
		- projekt layoutu (opracowany z uwzględnieniem elementów zawartych w księdze identyfikacji wizualnej KAS oraz *Księdze identyfikacji wizualnej znaku marki Fundusze Europejskie i znaków programów polityki spójności na lata 2014-2020*);
	- 4.1.3. wykorzystując treści ww. materiałów, po zaakceptowaniu przez Zamawiającego scenariusza kursu, opracuje i dostarczy kurs e-learningowy, zgodnie z wymaganiami określonymi w pkt. 5 OPZ. Dodatkowo Wykonawca dostarczy pliki źródłowe pozwalające na późniejszą edycję kursu;
	- 4.1.4. udzieli 12-miesięcznej gwarancji (od momentu odbioru kursu) na poprawność kursu pod względem technicznym ("gwarancja techniczna") i merytorycznym ("gwarancja merytoryczna"):
		- 4.1.4.1. gwarancja techniczna obejmuje poprawę błędów technicznych w funkcjonalnościach kursu np. poprawnego działania ekranów, ćwiczeń, przycisków;
		- 4.1.4.2. gwarancja merytoryczna obejmuje poprawę treści kursu, jeśli wystąpiły w nich błędy (np. merytoryczne, językowe).
	- 4.1.5. Tematyka kursu będzie dotyczyła upraszczania komunikacji (szczególnie pisemnej) w resorcie finansów. Kurs powinien przypominać o ogólnych zasadach prostego języka oraz doskonalić umiejętności stosowania ich w praktyce.

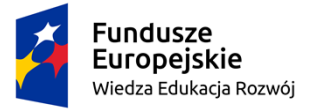

Rzeczpospolita Polska

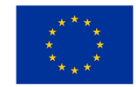

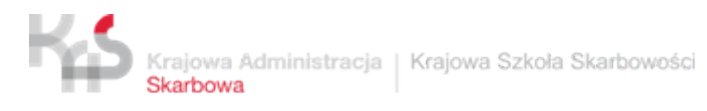

4.1.6. Wykonawca przygotuje scenariusz na podstawie przekazanych przez Zamawiającego materiałów – tj. Standardów Ulgi językowej w MF i KAS, prezentacji szkoleniowej oraz korpusu tekstów.

## <span id="page-5-0"></span>**5. Specyfikacja kursu e-learningowego**

#### **5.1. Wymagania ogólne:**

- 5.1.1.Wykonawca przygotuje i przekaże do akceptacji Zamawiającego propozycje:
	- 5.1.1.1. Koncepcji metodologicznej kursu;
	- 5.1.1.2. Layoutu kursu (stałego układu kompozycyjnego kursu uwzględniającego elementy interfejsu użytkownika);
	- 5.1.1.3. Scenariusza kursu, z podziałem tego kursu na moduły i lekcje, obejmującego testy sprawdzające wiedzę (wraz z kluczami odpowiedzi);
	- 5.1.1.4. Informacji niezbędnych do publikacji kursu w systemie LMS, w tym:
		- 5.1.1.4.1. opisu kursu zawierającego co najmniej informacje na temat: tytułu, celu,zakresu tematycznego, grupy docelowej, warunków ukończenia, szacunkowego czasu trwania, wskazanie stanu prawnego (o ile dotyczy) również w HTML;
		- 5.1.1.4.2. programu kursu w formie tabelarycznej z określeniem szacunkowego czasu, niezbędnego do ukończenia poszczególnych aktywności (modułów/lekcji) również w HTML;
		- 5.1.1.4.3. określenie powiązań i zależności pomiędzy poszczególnymi aktywnościami;
- 5.1.2.Wykonawca zobowiązany będzie do wprowadzania wszelkich poprawek na podstawie uwag zgłoszonych przez Zamawiającego (dotyczy wszystkich produktów wymienionych w pkt. 5.1.1.1. – 5.1.1.5.). Poprawki będą dokonywane w terminach określonych w harmonogramie realizacji zamówienia (HRZ).
	- **5.2.** Wymagania szczegółowe dot. kursu e-learningowego (techniczno-funkcjonalne):
		- 5.2.1. Kurs zostanie przygotowany w języku polskim.
		- 5.2.2. Kurs zostanie przygotowany w dowolnym narzędziu do tworzenia szkoleń elearningowych (ang. *e-learning authoring tool*) 1 .

<sup>1</sup> Zamawiający wykorzystuje w swojej praktyce takie narzędzia jak: Articulate Storyline 3, Articulate Storyline 360, Rise 360, Adobe Captivate CC 2019, Lectora 17.

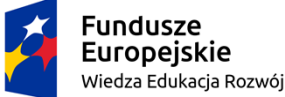

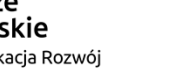

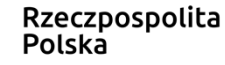

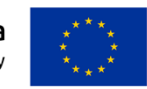

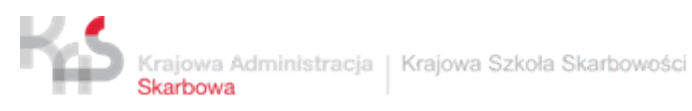

- 5.2.3. Kurs zostanie przygotowany w technologii HTML5 $2$  oraz JavaScript $3$ 
	- 5.2.4. Kurs zostanie przygotowany w standardzie SCORM 1.2<sup>4</sup> z zastrzeżeniem, że ewentualne zmiany w tym zakresie będą wymagały pisemnego uzasadnienia Wykonawcy i zgody Zamawiającego.
	- 5.2.5. Kurs zostanie podzielony na mniejsze części, adekwatnie do struktury materiału dydaktycznego (np. moduły/lekcje).
	- 5.2.6. Kurs zostanie dostarczony w postaci kopii zapasowej w pełni skonfigurowanego kursu, ti. w formie pakietu .mbz<sup>5</sup> wraz ze szczegółową instrukcją konfiguracji w systemie LMS Moodle<sup>6</sup>. Konfiguracja kursów musi zostać uzgodniona z Zamawiającym.
	- 5.2.7. Równolegle Wykonawca dostarczy każdą lekcję w osobnej paczce SCORM wraz z plikami źródłowymi pozwalającymi na późniejszą edycję kursu.
	- 5.2.8. Paczki SCORM będą miały włączoną funkcję tzw. trackingu (skonfigurowaną tak, aby aktywność została zaliczona po wyświetleniu przez uczestnika danego kursu wszystkich ekranów, z wyłączeniem ekranów pomocniczych, o ile zastosowanie odmiennego podejścia nie wynika ze specyfiki kursu).
	- 5.2.9. Wykonawca dostarczy kurs zgodne z systemem LMS Moodle w wersji 3.7.1+ i wyższych.
	- 5.2.10. Kurs musi poprawnie działać co najmniej w następujących przeglądarkach internetowych (desktopowych i mobilnych w wersjach na Androida i iOS o ile są dostępne na rynku):
		- i. Mozilla Firefox w wersji 90.0.2 (64-bitowa) i wyższych (wersja desktopowa);
		- ii. Opera w wersji 77.0.4054.277 i wyższych (wersja desktopowa);

<sup>6</sup> Co najmniej dla wersji 3.7.1+.

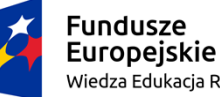

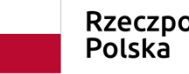

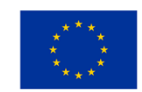

<sup>2</sup> Lub równorzędnej (której zastosowanie nie będzie wymagać zakupu dodatkowych licencji).

<sup>3</sup> W związku z końcem cyklu życia technologii Adobe Flash, Zamawiający nie dopuszcza przygotowania kursu/dostarczenia kursu przygotowanego z wykorzystaniem tej technologii.

<sup>4</sup> Zastosowanie tego standardu pozwoli m.in. na śledzenie ukończeń a w przypadku przerwania nauki w trakcie przechodzenia danej lekcji kursu powinno zapamiętać ekran i umożliwić podjęcie dalszej nauki od tego miejsca bez utraty wyników i konieczności rozpoczynania od początku.

<sup>5</sup> Pozwalającego na szybkie odtworzenie/implementację w pełni skonfigurowanego kursu. Kurs powinien zostać dostarczony w formacie .mbz (Moodle) umożliwiającym zaimportowanie na platformę gotowej struktury kursu wraz ze wszystkimi powiązaniami, ograniczeniami i współzależnościami poszczególnych elementów (np. dostęp do "testu po lekcji 1" dopiero po ukończeniu "lekcji 1", dostęp do "testu końcowego" dopiero po zaliczeniu poszczególnych "testów polekcyjnych".

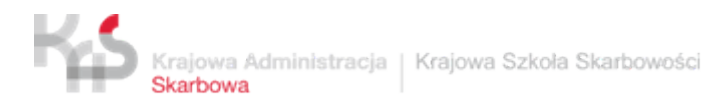

- iii. Google Chrome w wersji 92.0.4515.107 (64-bitowa) i wyższych (wersja desktopowa);
- iv. Microsoft Edge w wersji 92.0.902.62 (64-bitowa) i wyższych (wersja desktopowa);
- v. Safari w wersji 14 (dla MacOS) i wyższych (wersja desktopowa).

(Powyższa lista obejmuje wyłącznie desktopowe wersje przeglądarek działających pod kontrolą systemu operacyjnego Microsoft Windows)

- 5.2.11. Minimalna wielkość slajdu (*Slide size*): 1024x768 pikseli<sup>7</sup> ;
- 5.2.12. Minimalna rozdzielczość ekranu urządzenia, w której kurs e-learningowy musi w pełni funkcjonalnie działać: 1280x1024 pikseli.
- 5.2.13. Kurs zostanie zaprojektowany przy wykorzystaniu metody ISDD (*Instructional Systems Design & Development*) w modelu ADDIE, wyodrębniającym w procesie tworzenia szkoleń pięciu etapów:
	- i. Analizy (Analysis),
	- ii. Projektowania (Design),
	- iii. Rozwoju (Development),
	- iv. Implementacji (Implementation),
	- v. Ewaluacji (Evaluation).
- 5.2.14. Kurs zostanie zaprojektowany z uwzględnieniem zasad określonych w księdze identyfikacji wizualnej KAS. Księga zostanie przekazana wybranemu wykonawcy po podpisaniu umowy.
- 5.2.15. Zakup kursu współfinansowany jest ze środków UE kurs musi więc:
	- 5.2.15.1. być zaprojektowany z uwzględnieniem zasad określonych w *Podręczniku wnioskodawcy i beneficjenta programów polityki spójności 2014-2020 w zakresie informacji i promocji<sup>8</sup>* i *Księdze Identyfikacji Wizualnejznaku marki Fundusze Europejskie i znaków programów polityki spójności na lata 2014- 2020<sup>9</sup>* ;
	- 5.2.15.2. zawierać na pierwszym i ostatnim ekranie logotypy, zgodne z ww.

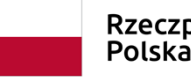

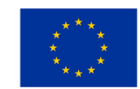

<sup>7</sup> Wartość ta nie uwzględnia rozmiaru odtwarzacza SCORM (SCORM Player).

<sup>8</sup> Dostępnego pod adresem: https://www.funduszeeuropejskie.gov.pl/strony/o-

funduszach/dokumenty/podrecznik-wnioskodawcy-i-beneficjenta-programow-polityki-spojnosci-2014-2020-wzakresie-informacji-i-promocji-dla-umow-podpisanych-od-1-stycznia-2018-r/

<sup>9</sup> Dostępnej pod adresem: https://www.funduszeeuropejskie.gov.pl/strony/o-funduszach/dokumenty/ksiegaidentyfikacji-wizualnej-znaku-marki-fundusze-europejskie-i-znakow-programow-polityki-spojnosci-na-lata-2014-2020/

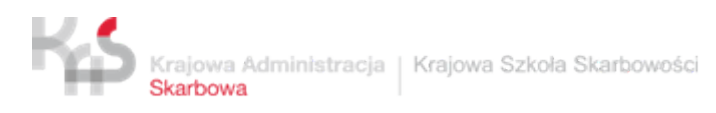

#### dokumentami.

- 5.2.16. Kurs musi spełniać wymagania standardu WCAG<sup>10</sup>, w szczególności musi:
	- 5.2.16.1. być zaprojektowany z wykorzystaniem technik projektowania responsywnego (RWD). Jego zawartość będzie dostosowywać się do właściwości ekranu urządzenia wykorzystywanego przez uczestnika szkolenia (rozdzielczość, orientacja: pozioma/pionowa). Responsywność kursu powinna pozostać bez wpływu na jego warstwę wizualną.
	- 5.2.16.2. posiadać tekst alternatywny do grafik, zapewniać kontrolę dźwięku,
	- 5.2.16.3. zawierać transkrypcję (napisy) w przypadku symulatorów, scenek, animacji czy materiałów video;
	- 5.2.16.4. być dostępne przy pomocy klawiatury (każdy element kursu powinien być dostępny przy użyciu klawiatury);
	- 5.2.16.5. po najechaniu na przycisk interfejsu wyświetlić krótki opis funkcjonalności przycisku.
- 5.2.17. Kurs zostanie zaprojektowany z uwzględnieniem atrakcyjnej szaty graficznej i elementów, które angażują uczestników.
- 5.2.18. W celu aktywizacji uczestników kursu, należy wykorzystać możliwie zróżnicowane typy ćwiczeń, np.:
	- 5.2.18.1. pojedynczy wybór,
	- 5.2.18.2. wielokrotny wybór,
	- 5.2.18.3. uchwyć i upuść elementy,
	- 5.2.18.4. lista rozwijalna,
	- 5.2.18.5. pole edycyjne (pole tekstowe),
	- 5.2.18.6. prawda/fałsz
	- 5.2.18.7. połącz frazy.
- 5.2.19. Przykładowe ćwiczenia do zastosowania wskazane są w poniżej tabeli:

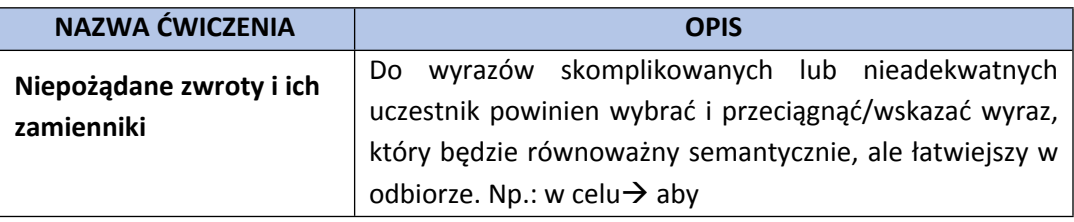

<sup>10</sup> Zgodnie z ustawą z dnia 4 kwietnia 2019 r. o dostępności cyfrowej stron internetowych i aplikacji mobilnych podmiotów publicznych

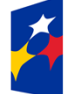

**Fundusze Europeiskie** Wiedza Edukacia Rozwój

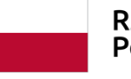

Rzeczpospolita Polska

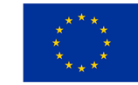

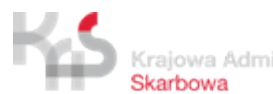

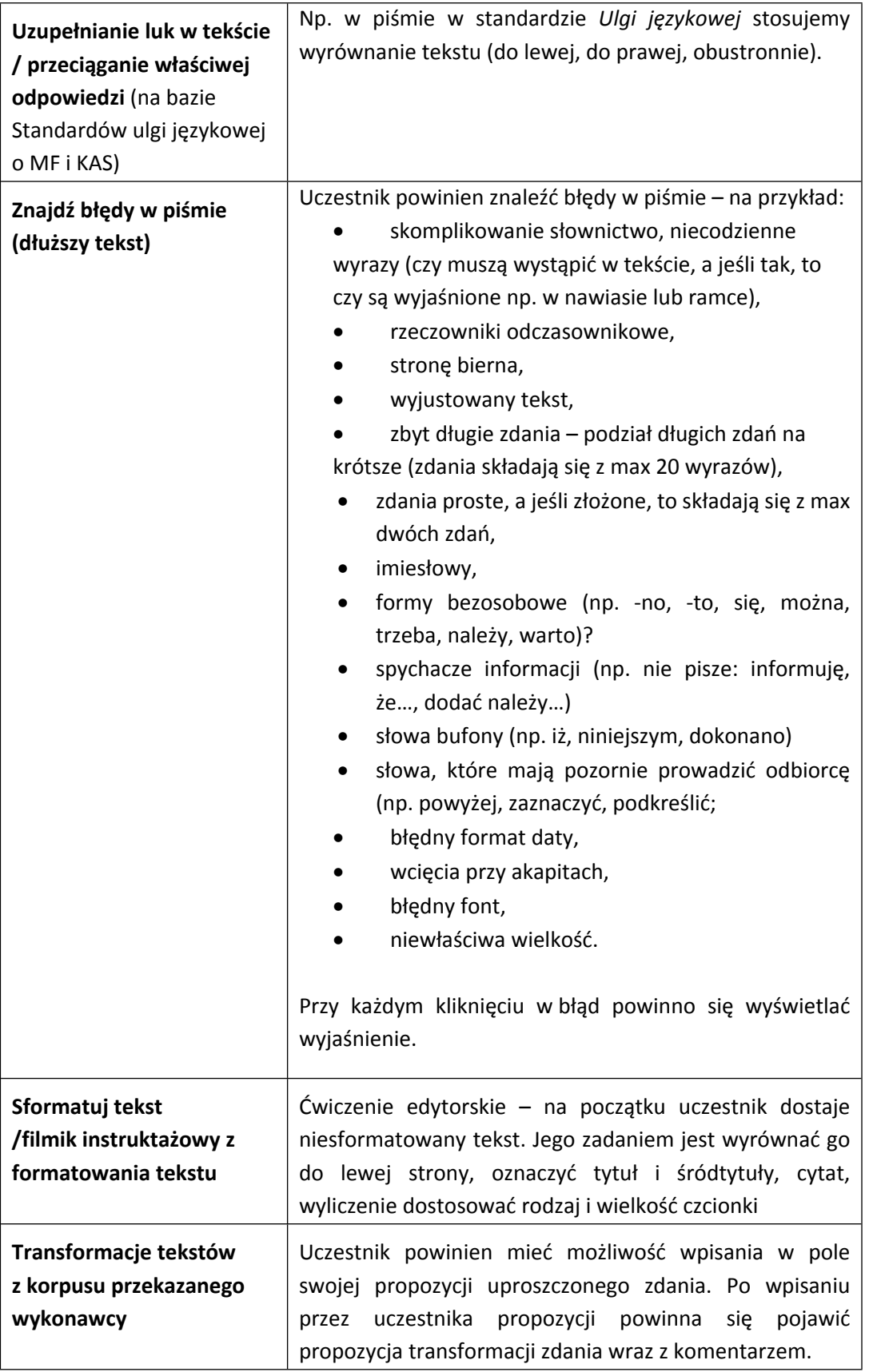

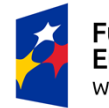

**Fundusze<br>Europejskie**<br><sub>Wiedza Edukacja Rozwój</sub>

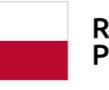

Rzeczpospolita<br>Polska

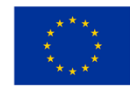

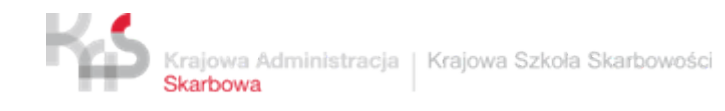

Τ

 $\Gamma$ 

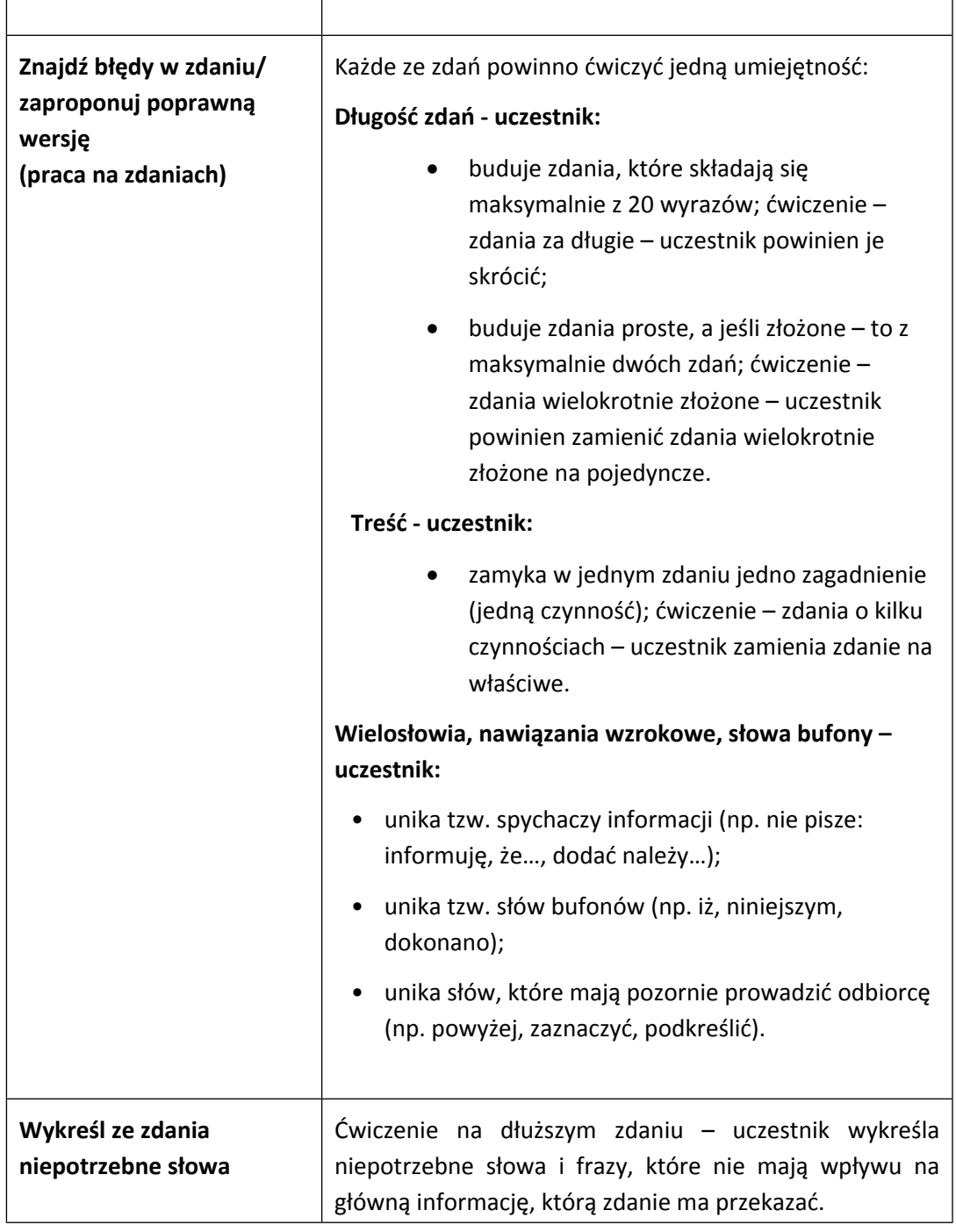

5.2.20. Zalecane przygotowanie kursu z wykorzystaniem zróżnicowanych form

edukacyjnych, np.:

- 5.2.20.1. fabularyzacji,
- 5.2.20.2. scenek sytuacyjnych,
- 5.2.20.3. gier/ścieżek decyzyjnych,

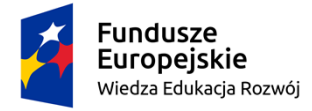

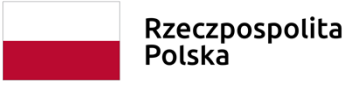

Unia Europejska Europejski Fundusz Społeczny

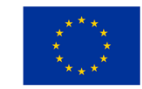

٦

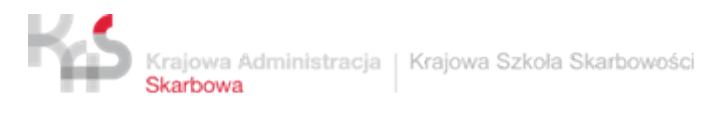

- 5.2.20.4. infografik,
- 5.2.20.5. WideoLearningu,
- 5.2.21. Struktura kursu będzie obejmować co najmniej:
	- 5.2.21.1. Mapę kursu,
	- 5.2.21.2. Ekran tytułowy,
	- 5.2.21.3. Cele kursu/modułu/lekcji,
	- 5.2.21.4. Instrukcję nawigacji po kursie (omówienie interfejsu użytkownika, tzw. pomoc),
	- 5.2.21.5. Słownik pojęć,
	- 5.2.21.6. Ekrany merytoryczne,
	- 5.2.21.7. Wersję kursu przeznaczoną do pobrania/wydruku,
	- 5.2.21.8. Ćwiczenia<sup>11</sup>.
- 5.2.22. Kurs powinien obejmować co najmniej takie aktywności, jak:
	- 5.2.22.1. Pre-test,
	- 5.2.22.2. Moduły i lekcje (jeśli zostały wyróżnione w strukturze kursu),
	- 5.2.22.3. Testy polekcyjne,
	- 5.2.22.4. Post-test (pełniący również funkcję testu końcowego),
	- 5.2.22.5. Ankieta ewaluacyjna (docelowo zostanie dodana przez Zamawiającego).
	- 5.2.22.6. Zaświadczenie o ukończeniu kursu (docelowo zostanie dodana przez Zamawiającego).
	- 5.2.23. Wykonawca określi (m.in. w scenariuszu kursu) powiązania pomiędzy poszczególnymi aktywnościami, ograniczenia dostępu do poszczególnych aktywności i warunki ich ukończenia.
	- 5.2.24. Wykonawca przekaże wraz z kursem informacje<sup>12</sup> niezbędne do ich publikacji w systemie LMS Moodle, w tym opis obejmujący między innymi: cel, grupę docelową, warunki ukończenia, program kursu wraz z szacunkowym czasem nauki w podziale na poszczególne aktywności (np. lekcje) według wzoru przekazanego przez Zamawiającego – w wersji tekstowej i w wersji HTML.

<sup>12</sup> Kurs powinien zawierać również opis, zawierający niezbędne informacje dla potencjalnych uczestników (cele, zakres merytoryczny (syntetyczny), wymagania techniczne, warunki ukończenia, w tym informację czy kurs kończy się wydaniem zaświadczenia; ew. wskazanie grupy docelowej); Opis – wszystkie elementy z programem kursu włącznie – w formacie tekstowym i HTML5.

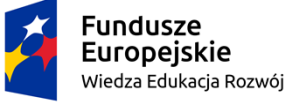

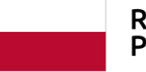

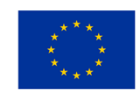

<sup>11</sup> O ile w scenariuszu kursu nie zostanie – za zgodą Zamawiającego - określone inaczej.

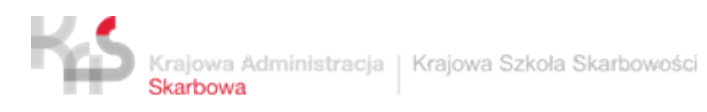

- 5.2.25. Treści merytoryczne zostaną zredagowane w formie przystępnej dla uczestników kursów, tj. z uwzględnieniem zasad prostego języka (ang. *plain language*).
- 5.2.26. Materiał dydaktyczny zostanie ustrukturyzowany.
- 5.2.27. Kurs zostanie w pełni udźwiękowiony (lektor);
- 5.2.28. Kurs zapewni uczestnikowi pobranie skryptu obejmującego ich treść w formacie .pdf z zapewnieniem możliwości drukowania uch zawartości.
- 5.2.29. Pytania testowe muszą korespondować z treścią kursu.
- 5.2.30. W przypadku testów zalecane jest wykorzystanie funkcjonalności QUIZ systemu LMS Moodle (a nie umieszczanie tych testów w paczkach SCORM).
- 5.2.31. Zalecane jest włączenie opcji mieszania kolejności pytań i kolejności odpowiedzi w pytaniu, oraz losowanie pytań z większej puli (bazy pytań)<sup>13</sup>.
- 5.2.32. Zalecane jest ustawienie progu zaliczającego dla testów. Poziom zaliczenia zostanie uzgodniony pomiędzy Zamawiającym i Wykonawcą na etapie opracowywania scenariusza.
- 5.2.33. Wykonawca przekaże dodatkowo wraz z kompletnym kursem bazę/bazy pytań testowych wraz z kluczem/kluczami odpowiedzi oraz zasadami zaliczenia kursu (zgodnie z ustalonym progiem zaliczenia). Preferowane rozwiązanie: quiz wykorzystujący funkcjonalność systemu LMS.
- 5.2.34. Uruchomienie kursu nie powinno wymagać instalacji na komputerach użytkowników dodatkowego oprogramowania (powinno uruchamiać się w przeglądarce internetowej bez konieczności instalacji dodatkowych apletów, pluginów itp.).
- 5.2.35. Kurs nie może komunikować się bez wiedzy i zgody Zamawiającego z zewnętrznymi serwerami (w tym Wykonawcy), np. w celach statystycznych etc. Dopuszczalne jest natomiast zamieszczenie hiperłączy do zaufanych serwisów internetowych np. <https://dziennikustaw.gov.pl/DU> (w celu powołania podstaw prawnych).
- 5.2.36. Kurs nie może zawierać elementów i treści reklamowych, promujących Wykonawcę (w tym jego logotypu).

<sup>&</sup>lt;sup>13</sup> Wyjątek mogą stanowić pre- i post-testy, w przypadku których zastosowanie części tych elementów może okazać się niemożliwe (np. pytania losowe).

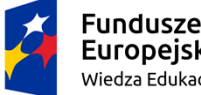

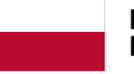

Rzeczpospolita Polska

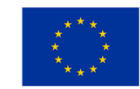

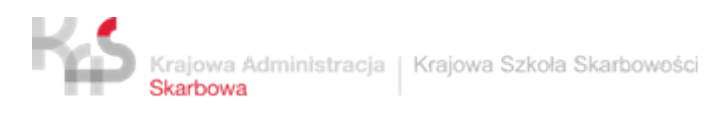

- 5.2.37. Wykonawca przygotuje i przekaże Zamawiającemu procedury osadzania i konfiguracji kursów e-learningowych oraz zapewni asystę podczas osadzania kursów na platformie Zamawiającego.
- 5.2.38. Weryfikacja konfiguracji kursu e-learningowego oraz osadzenie go na platformie elearningowej Zamawiającego odbędzie się w Krajowej Szkole Skarbowości w Warszawie przy udziale Wykonawcy (asysta).
- 5.2.39. Asysta Wykonawcy, o której mowa w pkt 5.2.38. polega na udzielaniu bieżących wyjaśnień, przez cały czas trwania osadzania i konfiguracji. Może być ona wykonywana w formie osobistej obecności przedstawiciela Wykonawcy u Zamawiającego, w formie telekonferencji, telefonicznie lub pocztą elektroniczną. Wybór trybu asysty należy do Zamawiającego.
- 5.2.40. Platforma e-learningowa Zamawiającego, Moodle 3.7, znajduje się w intranecie resortu finansów, dlatego Wykonawca będzie miał do niej dostęp wyłącznie w trybie asysty.
- 5.2.41. Musi zostać zapewniona Zamawiającemu możliwość prawna i techniczna samodzielnego umieszczania nowego kursu, modyfikacji, aktualizacji i wprowadzania poprawek do kursu po przekazaniu wersji finalnej przez Wykonawcę. Stąd Wykonawca ma obowiązek przekazać pliki źródłowe kursu, umożliwiające samodzielne wprowadzenie poprawek w dowolnym elemencie kursu (zarówno treści jak i sposobu działania) przez Zamawiającego.
- 5.2.42. Pliki źródłowe muszą być kompletne i nie mogą być w żaden sposób zaszyfrowane, bądź też zmodyfikowane w celu zmniejszenia ich czytelności dla osób, które będą je w przyszłości modyfikować,
- 5.2.43. Po odebraniu przez Zamawiającego kursu e-learningowego, Zamawiający nabywa do nich autorskie prawa majątkowe zgodnie z warunkami zawartej umowy,
- 5.2.44. Wykonawca zagwarantuje, iż przedmiot zamówienia będzie:
	- 5.2.44.1. w zakresie nośników oprogramowania wolny od wad fizycznych ujawniających się podczas korzystania,
	- 5.2.44.2. wolny od wad prawnych i roszczeń osób trzecich,
	- 5.2.44.3. wolny od mechanizmów blokujących jego funkcjonowanie,

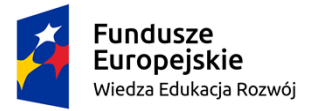

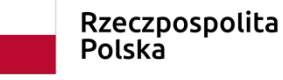

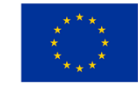

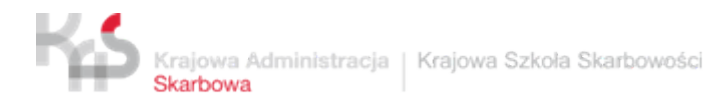

- 5.2.44.4. sprawdzony przy użyciu najnowszego dostępnego na rynku oprogramowania antywirusowego pod kątem obecności jakichkolwiek wirusów, koni trojańskich, robaków i innych destrukcyjnych programów.
- **5.3. Wymagania techniczne dot. aktywności w formie wideo (pigułki wiedzy, animacje edukacyjne, szkolenia wideo):**

Opis zalecanych/minimalnych wymagań technicznych szkoleń w formie wideo (animacje edukacyjne, instruktaże, screencasty, tutoriale, pigułki wiedzy, animacje typu whiteboard itp.):

- 5.3.1. Format wideo: mp4 [kodek (ang. *codec*) H.264];
- 5.3.2. Rozdzielczość: 1920x1080 pikseli (zalecana) [inaczej 1080p, Full HD]; 1280x720 pikseli (minimalna) [inaczej 720p, HD lub HD Ready] – dopuszczalna w przypadku dostarczenia dwóch wersji plików przez Wykonawcę, z zastrzeżeniem niezauważalnej utraty jakości;
- 5.3.3. Format obrazu (ang. *aspect ratio*): 16:9;
- 5.3.4. Przepływność (ang. *bitrate*): 10 Mb/s (wartość zalecana); 1 Mb/s (wartość minimalna) dopuszczalna w przypadku dostarczenia dwóch wersji plików przez Wykonawcę, z zastrzeżeniem niezauważalnej utraty jakości;
- 5.3.5. Kodowanie szybkości transmisji: VBR, 1-przebiegowe;
- 5.3.6. Klatkaż: 30 klatek na sekundę fps (zalecana); dopuszczalna: 29,97 k/s (fps). Niższy klatkaż dopuszczalny po konsultacji z Zamawiającym (nie niższy niż 25 fps);
- 5.3.7. Kodek audio: AAC;
- 5.3.8. Częstotliwość próbkowania dźwięku: 48000 Hz;
- 5.3.9. Jakość dźwięku: wysoka (wartość zalecana). Nie niższa niż średnia;
- 5.3.10. Szybkość transmisji: 320 Kb/s (wartość zalecana). Nie niższa niż: 192 Kb/s;
- 5.3.11. Kanały: stereo;
- 5.3.12. Średnia waga jednego Utworu: nagrania powinny być zoptymalizowane pod kątem publikacji w sieci Internet;
- 5.3.13. Czas trwania utworów (w zależności od utworu) zostanie uzgodniony pomiędzy Zamawiającym i Wykonawcą na etapie opracowywania scenariusza.

#### **5.4. Wymagania dotyczące przygotowania i struktury kursu e-learningowego**

Kurs będzie:

5.4.1. poprzedzony przygotowaniem scenariusza kursu, który Wykonawca musi dostarczyć Zamawiającemu przed rozpoczęciem prac, zgodnym z HRZ. Wzór scenariusza stanowi

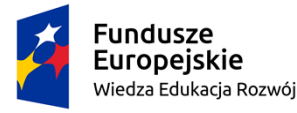

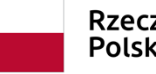

Rzeczpospolita Polska

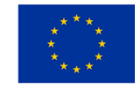

załącznik nr 1 do OPZ; po zaakceptowaniu scenariusza przez Zamawiającego, Wykonawca może przystąpić do budowy kursu.

- 5.4.2. składać się z ok. 80 ekranów; Zamawiający zastrzega sobie prawo do skrócenia/wydłużenia kursu o +/- 15 ekranów (liczba ekranów musi odpowiadać objętości materiału szkoleniowego). Przygotowany kurs Wykonawca przedłoży do weryfikacji i akceptacji Zamawiającemu. Zamawiający ma prawo zgłaszania uwag w terminach określonych w par. 3 umowy
- 5.4.3. składać się z ekranów informacyjnych oraz interaktywnych ekranów ćwiczeniowosymulacyjnych (np. ćwiczenia/ścieżki decyzyjne/symulator rozmów, grafiki, zdjęcia, wykresy) – kurs powinien się składać w około 20% z części teoretycznej, która mówi o ogólnej regule oraz ćwiczeń, które powinny stanowić około 80% kursu. Treści szkoleniowe zawarte w kursie powinny być przekazane w sposób atrakcyjny pod względem wizualnym (użyte elementy graficzne, filmiki, treści dodatkowe), interaktywny i angażujący uczestników;
- 5.4.4. zawierać test badający (pre i post-test) przyrost wiedzy uczestników kursu (oprócz ćwiczeń i pytań testowych w trakcie kursu - test wiedzy po kursie, który zaliczy jego realizację). Liczba pytań testowych zostanie ustalona na etapie opracowywania scenariusza kursu. Test stanowić będzie osobną paczkę SCORM. Wykonawca równolegle dostarczy testy przygotowane w ramach funkcjonalności Moodle – quiz;
- 5.4.5. zawierać słownik z wyjaśnieniem charakterystycznych dla tematu pojęć;
- 5.4.6. zawierać mapę kursu tak, aby uczestnik w każdym momencie miał możliwość określenia swojego bieżącego położenia i postępów;
- 5.4.7. zapewniać wznowienie kursu oraz kontynuowanie od miejsca, w którym użytkownik zakończył jego przeglądanie i zamknął okno; użytkownik będzie mógł przeglądać ekrany nieliniowo, bez narzuconej kolejności
- 5.4.8. zapewnić możliwość powrotu do wcześniejszych ekranów w trakcie kursu; Nawigacja w kursie ma być intuicyjna. Przyciski nawigacyjne, jakie powinny pojawić się w każdym kursie to przede wszystkim:
	- 5.4.8.1. dalej umożliwia przejście do kolejnego ekranu kursu,
	- 5.4.8.2. wstecz umożliwia przejście do poprzedniego ekranu kursu,
	- 5.4.8.3. odśwież stronę pozwala na ponowne wyświetlenie wszystkich elementów strony. W przypadku stron ćwiczeniowych pozwala na ponowne rozwiązanie ćwiczenia,

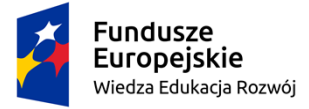

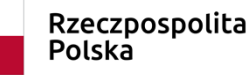

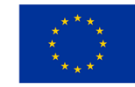

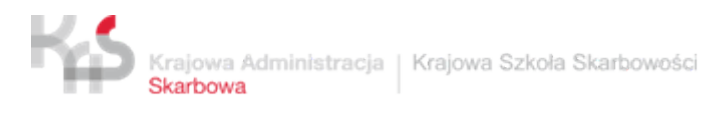

- 5.4.8.4.słownik po kliknięciu otwiera się w nowym oknie uporządkowany zbiór wiedzy ujęty w formie haseł wraz z ich podstawowymi opisami. Słownik zawiera alfabet pozwalający na wyświetlenie haseł rozpoczynających się na konkretną literę alfabetu,
- 5.4.8.5. opis nawigacji po kliknięciu otwiera się w nowym oknie strona z opisem funkcji wszystkich przycisków nawigacyjnych, jakie są wykorzystywane w kursie,
- 5.4.8.6.spis rozdziałów/lekcji po kliknięciu otwiera się nowe okno zawierające spis rozdziałów/lekcji kursu. Użytkownik ma możliwość przeniesienia się do danego rozdziału/lekcji klikając na jego nazwę w spisie,
- 5.4.8.7. drukuj umożliwia wydrukowanie zawartości pojedynczego ekranu/danego rozdziału/całego kursu (wybór opcji drukowania zostanie uzgodniony między Wykonawcą, a Zamawiającym w trakcie realizacji projektu),
- 5.4.8.8. włącz/wyłącz audio umożliwia wyłączenie lub ponowne włączenie audio w kursie. Domyślnie kurs jest uruchamiany z włączonym audio. Wyłączenie audio na jednym ekranie spowoduje wyłączenie go w całym kursie, bez konieczności ponownego wyłączania po przejściu do kolejnego ekranu kursu,
- 5.4.9. na każdym z ekranów kursu wymaga się by był widoczny jego tytuł, numer orazłączna liczba ekranów (w formacie numer ekranu/liczba wszystkich ekranów kursu),
- 5.4.10. zawierać informator z danymi na temat sposobu poruszania się po kursie, zawartości kursu;
- 5.4.11. poszczególne elementy kursu mają być spójne, wolne od błędów ortograficznych, interpunkcyjnych, stylistycznych, błędów formatowania
- 5.4.12. zawierać bibliografię;
- 5.4.13. zawierać osadzony w kursie plik pdf skrypt z zawartością kursu;
- 5.4.14. przed przekazaniem Zamawiającemu zweryfikowany pod kątem doświadczeń użytkownika (UX) – Wykonawca po opracowaniu kursu przeprowadzi badanie (testy użyteczności) na grupie co najmniej 10 osób wybranych spośród pracowników Zamawiającego (Zamawiający przekaże listę osób) i przedstawi Zamawiającemu raport uwzględniający wyniki badania i informacje o wprowadzonych po tych badaniach zmianach. Badanie odbędzie się zgodnie z przygotowanym przez Wykonawcę scenariuszem.

## <span id="page-16-0"></span>**6. Zespół odpowiedzialny za realizację kursów e-learningowych**

Kurs zostaną przygotowane co najmniej przy udziale:

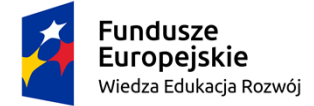

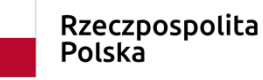

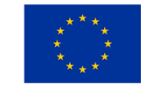

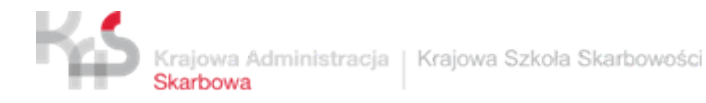

**6.1.** Ekspertów merytorycznych (Subject Matter Expert, SME) odpowiedzialnych za opracowanie, adaptację materiałów źródłowych z uwzględnieniem specyfiki kursów e-learningowych, tj. w sposób adekwatny do założeń procesu dydaktycznego.

Dodatkowo wykonawca zapewni eksperta językowego (absolwenta filologii polskiej o specjalności/ profilu językoznawczym), którego zadaniem będzie korekta językowa oraz uwzględnienie w kursie zasad prostego języka.

- **6.2.** Metodyka e-learningu/dydaktyka multimedialnego (*Instructional System Designer)* odpowiedzialnego za zaprojektowanie treści szkoleń kursów e-learningowych z wykorzystaniem wszechstronnej wiedzy z zakresu procesów nauczania za pomocą komputera.
- **6.3.** Grafika komputerowego odpowiedzialnego za przygotowanie profesjonalnej oprawy wizualnej treści kursu i animacji.
- **6.4.** Programisty posiadającego kompetencje w obszarze HTML5, JavaScript, odpowiedzialnego za przygotowanie kursu e-learningowego w standardzie SCORM 1.2.
- **6.5.** Lektora, odpowiedzialnego za przygotowanie materiałów audio.
- **6.6.** Wraz z przekazaniem pierwszej wersji scenariusza kursu e-learningowego Wykonawca przedstawi Zamawiającemu propozycję co najmniej 2 kandydatów i 2 kandydatek na lektorów (o których mowa w pkt. 6.5.). Wykonawca dostarczy Zamawiającemu w odniesieniu do każdego kandydata/kandydatki na lektora:
	- 6.6.1. co najmniej dwie próbki nagrań zrealizowanych profesjonalnie przez niego w ramach z ww. usług (długość nagrania nie może być dłuższa niż 3 min),
	- 6.6.2. jedną próbkę nagrania przygotowaną na podstawie fragmentu tekstu przekazanego przez Zamawiającego.

Próbki będą oceniane pod kątem:

- tembru głosu (barwy głosu),
- intonacji,
- akcentu (wyrazowego i zdaniowego),
- dykcji (wymowy),
- ekspresji słowno-werbalnej.
- 6.6.3. Zmawiający na podstawie propozycji kandydatów i kandydatek oraz próbek nagrań wybierze lektora do kursu e-learningowego. Liczba osób pełniących role lektorów będzie uzależniona od potrzeb wynikających z kursu e-learningowego.

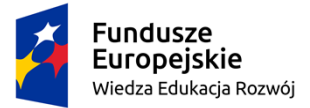

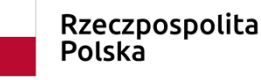

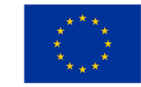

## <span id="page-18-0"></span>**7. Etapy realizacji:**

**Etap I:** Opracowanie kursu **Etap II:** Testowanie kursu **Etap III:** Wdrożenie kursu **Etap IV:** Odbiór końcowy kursu

#### **7.1. ETAP I - opracowanie kursu**

- 7.1.1.Wykonawca zapozna się z przekazanymi przez Zamawiającego materiałami merytorycznymi, stanowiącymi wkład merytoryczny dla kursu.
- 7.1.2.Wykonawca opracuje koncepcję realizacji kursu e-learningowego. Wykonawca opracuje koncepcję metodologiczną kursu w taki sposób, aby zdobyte przez uczestników umiejętności były możliwe do zastosowania w praktyce. Zostaną przedstawione sposoby prezentacji materiału, sposoby aktywizacji uczestników, tak aby kurs był atrakcyjny pod względem merytorycznym i wizualnym.
- 7.1.3.Wykonawca opracuje **scenariusz kursu** na podstawie przekazanych przez Zamawiającego materiałów merytorycznych, stanowiących wkład merytoryczny dla kursu. Przekazanie materiałów nastąpi zgodnie z zaakceptowanym HRZ. Zamawiający ustala czas wykonania scenariusza na 10 dni roboczych. Czas rozpoczęcia opracowywania scenariusza kursu jest liczony od dnia przekazania materiałów merytorycznych. Scenariusz będzie przygotowany w postaci edytowalnego dokumentu (format.doc/.docx). W scenariuszu szczegółowo powinien zostać opisany każdy pojedynczy ekran kursu – zarówno jego zawartość merytoryczna, propozycja przedstawienia graficznego (elementy graficzne znajdujące się na ekranie kursu) oraz wszelkie interakcje, jakie się na ekranie pojawią, z uwzględnieniem elementów z treścią dodatkową (okienek, linków, załączników, itd.). Na etapie przygotowywania scenariusza wymagane jest również przygotowanie treści w prosty i zrozumiały sposób. Opracowana koncepcja metodologiczna kursów będzie podlegała ocenie i akceptacji Zamawiającego.
- 7.1.4. Po zakończeniu prac oraz uwzględnieniu uwag Zamawiającego, Wykonawca sporządzi i dostarczy dokumentacie w postaci:
	- 7.1.4.1. opracowanego scenariusza kursu e-learningowego,
	- 7.1.4.2. opracowanych scenariuszy pre- i posttestów kursu e-learningowego. Wykonawca opracuje i przedstawi Zamawiającemu do akceptacji pre- i posttesty. Testy powinny

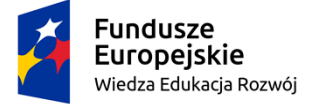

Rzeczpospolita Polska

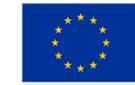

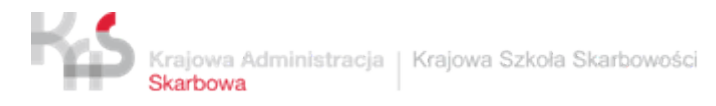

zawierać kryteria wyników i ich uzasadnienia, w porozumieniu z Zamawiającym. Prei postttesty powinny być skonstruowane w sposób umożliwiający opomiarowanie przyrostu wiedzy.

- 7.1.5. Odbiór zaakceptowanych produktów, stanowiących efekt wykonanych prac, zostanie potwierdzony przez Zamawiającego protokołem odbioru jakościowo-ilościowego.
- 7.1.6. Po zaakceptowaniu scenariusza Wykonawca:
	- 7.1.6.1. opracuje i wykona kompletne ekrany kursów według wcześniej zaakceptowanego przez Zamawiającego scenariusza,
	- 7.1.6.2. przełoży na ekrany pretesty i posttesty badające wzrost poziomu wiedzy składające się z od 10 do 20 pytań typu pojedynczy wybór,
	- 7.1.6.3. przygotuje do kursu nagrania jego treści. Nagrana zostanie cała treść merytoryczna kursu (treść wkładu merytorycznego). Nagranie to będzie wykorzystane zarówno w kursie e-learningowym oraz jako plik do pobrania w formacie umożliwiającym jego odtworzenie poza kursem (audio-book). Zamawiający zastrzega, iż brak jest możliwości określenia długości - zależą one od treści kursu. Nie dopuszcza się wykorzystania do tego celu syntezatorów mowy,
	- 7.1.6.4. przygotuje do kursu "słownik", który będzie zawierał nie mniej niż 3 do 10 haseł do każdego modułu. Hasła, jakie będą zamieszczone w słowniku, zostaną przekazane Wykonawcy przez Zamawiającego. Dostęp do słownika powinien być możliwy na następujące sposoby:
		- 7.1.6.4.1. z każdego ekranu kursu po kliknięciu na przycisk "Słownik" otwiera nowe okno z hasłami i ich wyjaśnieniami,
		- 7.1.6.4.2. po kliknięciu na hasło wyróżnione w tekście kursu otwiera okno z hasłami i ich wyjaśnieniami - otwarte okno pokazuje wyjaśnienie hasła które wybrał użytkownik kursu. Na jednym ekranie kursu nie powinny być wyróżnione dwa takie same hasła.
	- 7.1.6.5. Po wykonaniu niniejszych prac i zaakceptowaniu przez Zamawiającego Wykonawca opracuje i przedłoży Zamawiającemu **skrypt** do kursu (w tym także w postaci dokumentu w formacie .pdf), który będzie zawierał dokładny opis wszystkich stron kursu. Dokument powinien zawierać zrzuty ekranu każdej strony kursu, a także opis zadań interaktywnych wraz ze wskazaniem poprawnej odpowiedzi. Skrypt kursu będzie stanowił integralną część dokumentacji związanej z przedmiotem zamówienia.

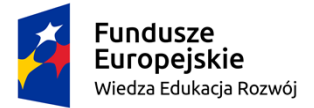

Rzeczpospolita Polska

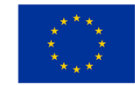

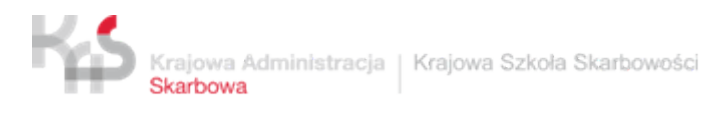

- 7.1.6.6. Skrypt zostanie przekazany Zamawiającemu po zaakceptowaniu przez Zamawiającego ostatecznej wersji kursu. Skrypt ma pozwolić na przeanalizowanie metody przełożenia materiału merytorycznego na język informatyczny Zamawiającemu oraz zapoznanie się z końcowym (nieaktywnym efektem prac).
- 7.1.7.Po zakończeniu prac oraz uwzględnieniu uwag Zamawiającego, Wykonawca sporządzi i dostarczy dokumentację w postaci:
	- 7.1.7.1. opracowanego scenariusza kursu e-learningowego,
	- 7.1.7.2. opracowanego scenariusza pre- i posttestów kursu e-learningowego.

Wykonawca opracuje i przedstawi Zamawiającemu do akceptacji pre- i posttesty. Testy powinny zawierać kryteria wyników i ich uzasadnienia, w porozumieniu z Zamawiającym. Pre- i posttesty powinny być skonstruowane w sposób umożliwiający opomiarowanie przyrostu wiedzy.

- 7.1.8.Wraz ze sporządzoną powyżej dokumentacją Wykonawca przekaże nośniki z opracowanym kursem e-learningowym, w tym pliki źródłowe kursu (w tym także pliki źródłowe graficzne).
- 7.1.9. Do przedstawionych produktów Zamawiający ma prawo zgłosić swoje zastrzeżenia zgodnie z procedurą akceptacji opisaną w par. 3 umowy.
- 7.1.10. Zrealizowanie etapu zostanie potwierdzone przez Zamawiającego w korespondencji mailowej.

#### **7.2. ETAP II – testowanie kursu**

- 7.2.1. Na podstawie zaakceptowanego harmonogramu Zamawiający przetestuje kurs elearningowy.
- 7.2.2. Etap testowania kursu zaczyna się od umieszczenia go na środowisku testowym przez Zamawiającego.
- 7.2.3. Testy będą przeprowadzone, aby sprawdzić zgodność dostarczanych rozwiązań ze specyfikacją ofertową oraz badania pod kątem wymagań Zamawiającego. Zamawiający oceni sposób odbioru szkolenia (UX).
- 7.2.4. Wykonawca ma obowiązek wdrożyć na swój koszt wszelkie uwagi zgłoszone przez Zamawiającego wynikłe ze sprawdzenia przez niego kursu e-learningowego oraz dostarczonej dokumentacji pod kątem wykonania przedmiotu zamówienia.
- 7.2.5. Do przedstawionych produktów Zamawiający ma prawo zgłosić swoje zastrzeżenia– zgodnie z procedurą akceptacji opisaną w par. 3 umowy. Zrealizowanie etapu zostanie potwierdzone przez Zamawiającego w korespondencji mailowej.

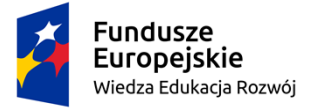

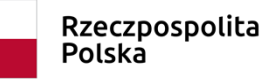

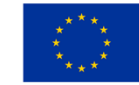

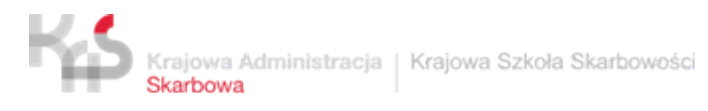

7.2.6. Przyjęcie i zaakceptowanie powyższej dokumentacji stanowi zakończenie obecnej fazy i przejście do fazy wdrożenia kursu e-learningowego.

#### **7.3. ETAP IV – wdrożenie kursu e-learningowego**

Przyjęcie odbioru fazy nastąpi po wdrożeniu przez Zamawiającego na środowisko produkcyjne kursu e-learningowego. Zrealizowanie etapu zostanie potwierdzone przez Zamawiającego w korespondencji mailowej.

#### **7.4. ETAP V – odbiór kursu e-learningowego**

Odbiór zaakceptowanych produktów, stanowiących efekt wykonanych prac, zostanie potwierdzony przez Zamawiającego protokołem odbioru ilościowo – jakościowego.

**7.5.** Zamawiający (niezależnie od zaakceptowanego scenariusza) zastrzega sobie prawo do zgłoszenia ewentualnych obszarów do modyfikacji na każdym etapie realizacji umowy w przypadku, gdyby w wyniku prac nad kursem zidentyfikowana została konieczność wdrożenia poprawek wpływających na podniesienie jakości produktów.

# <span id="page-21-0"></span>**8. Informacja o współfinansowaniu zamówienia ze środków Unii Europejskiej**

Zamówienie realizowane jest w ramach projektu "Doskonalenie standardów zarządzania, obsługi klienta oraz podnoszenie kompetencii pracowników Krajowej Administracji Skarbowej (KAS)" współfinansowanego ze środków Unii Europejskiej w ramach Europejskiego Funduszu Społecznego. Celem głównym projektu jest wzmocnienie funkcjonowania resortu finansów, w tym Krajowej Administracji Skarbowej (KAS), w strategicznych obszarach działalności, w szczególności poprzez opracowanie i wdrożenie rozwiązań dostarczających wiedzę i umiejętności w zakresie zarządzania, obsługi klienta oraz podniesienie kompetencji, w tym trenerskich.

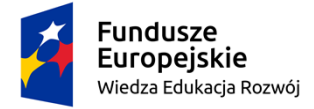

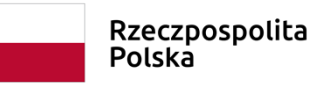

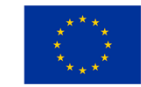

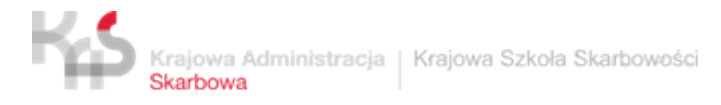

## *Załącznik 1 do OPZ – wzór scenariusza kursu e-learningowego*

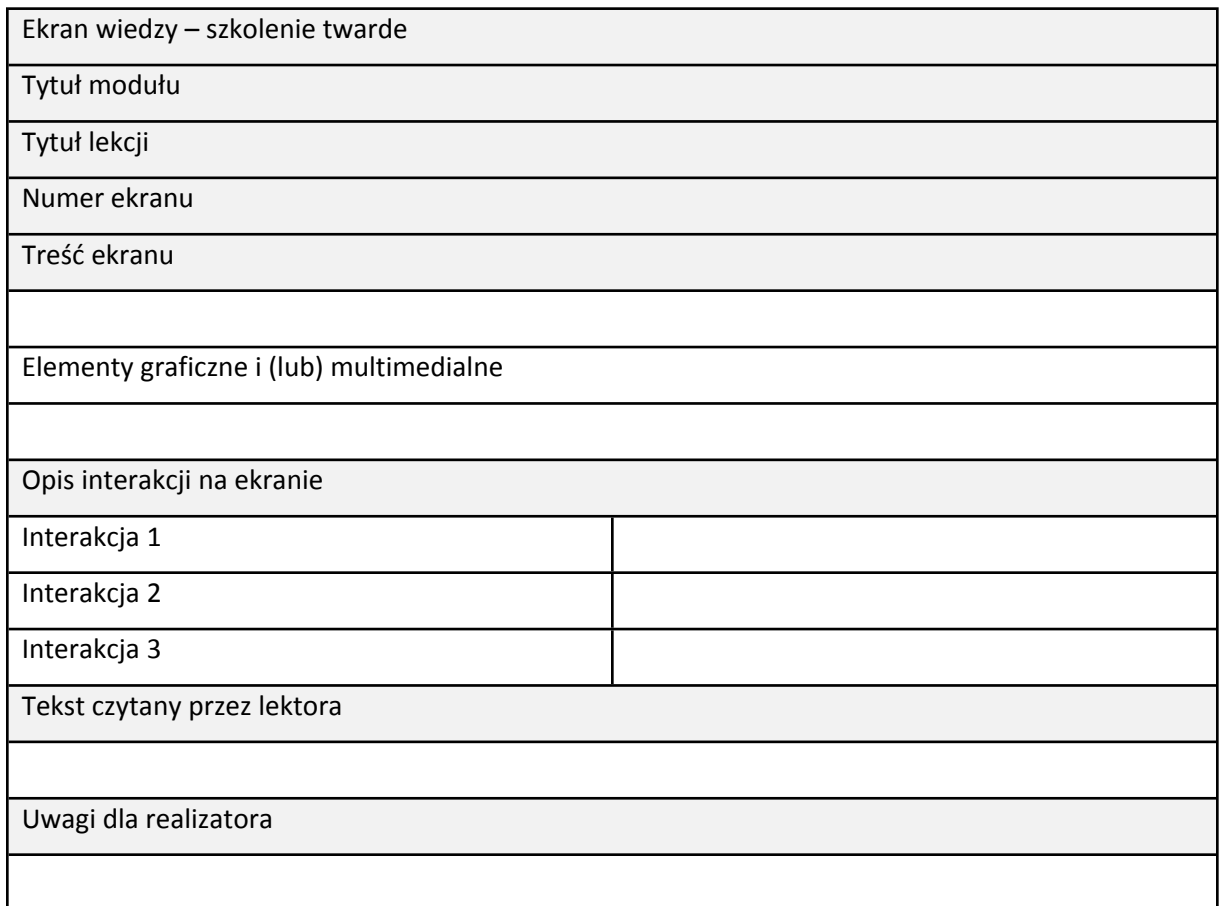

#### Przykładowy wzór scenariusza testu wiedzy

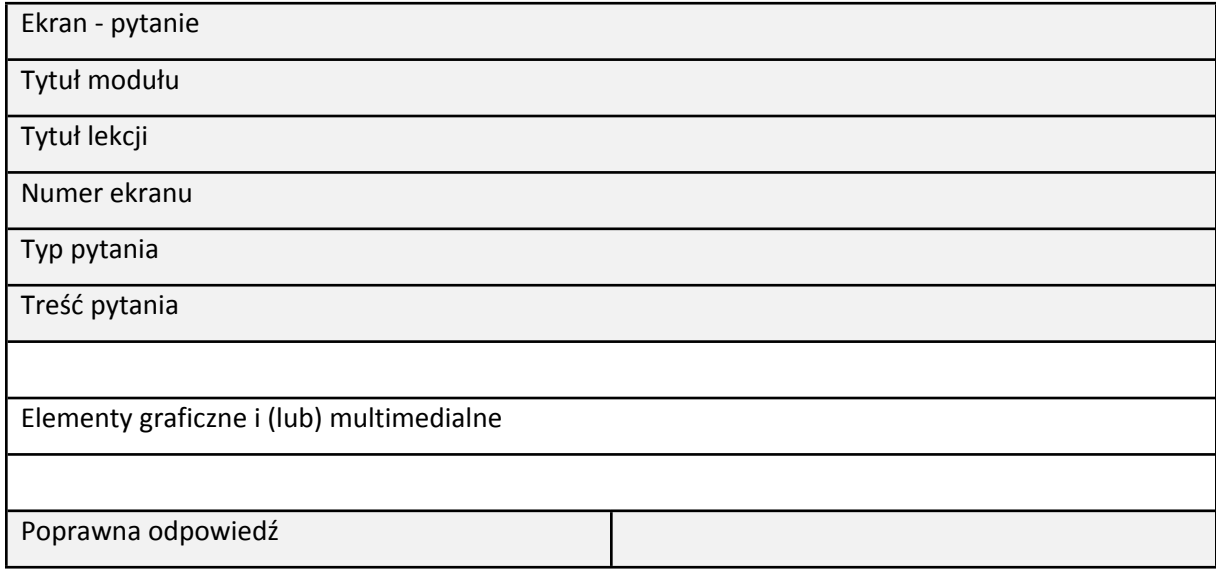

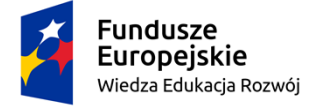

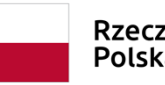

Rzeczpospolita<br>Polska

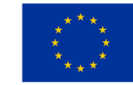

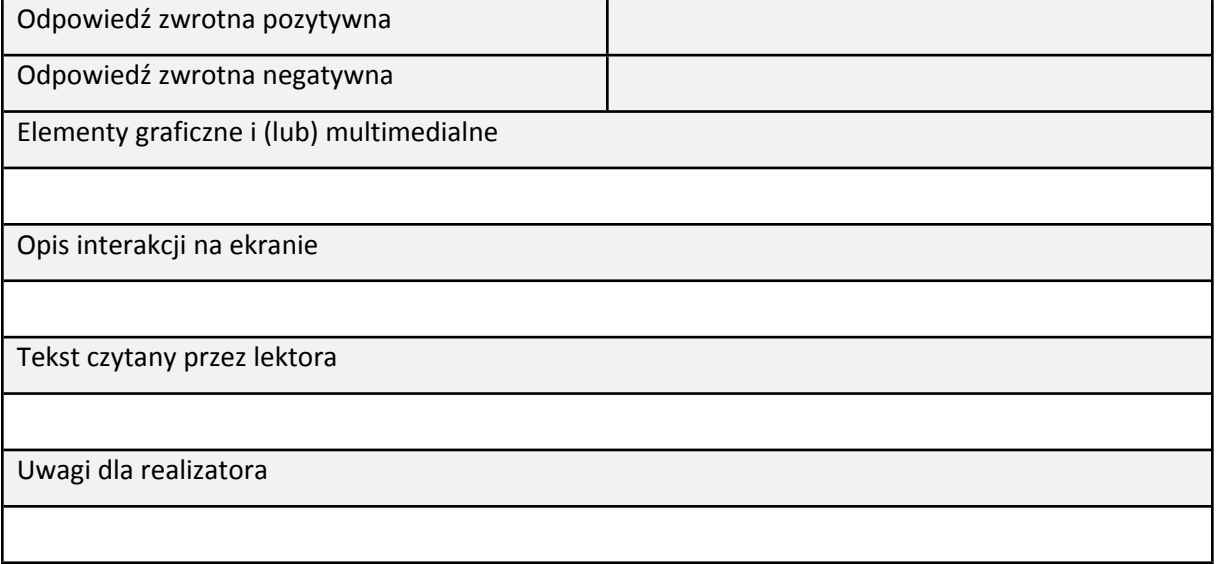

Za Marlena Plebańska, E-learning. Tajniki edukacji na odległość, Wydawnictwo C.H. Beck, Warszawa 2011

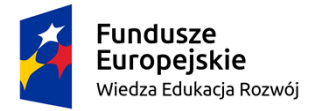

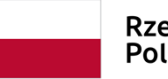

Rzeczpospolita<br>Polska

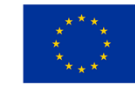